This section presents you various set of Mock Tests related to **SAP FICO**. You can download these sample mock tests at your local machine and solve offline at your convenience. Every mock test is supplied with a mock test key to let you verify the final score and grade yourself.

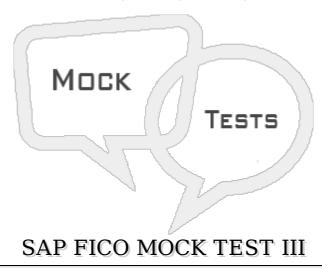

- Q 1 An Accountant has an authority to post documents to a maximum amount \$4000, now he has to feed a document with an amount of \$6000 for which he does not have the authority. Which of the following options allows an accountant to save the document but the amount is not posted in the G/L accounts?
- A Park a G/L Document Posting
- B Hold a G/L Document Posting
- C Post with Reference
- D None of these
- Q 2 In SAP FI, it is possible to block a customer account in AR so that postings are no longer made to that account. You have to block a customer account after marking a customer master record for deletion?
- A True
- B False
- Q 3 While archiving customer master records that you no longer need, which of the following deletion flag you can set?
- A All Area
- B Selected Company code
- C Selected Sales area
- D B and C
- E All of the above
- Q 4 In SAP FI, one time customer master record is required for customers?

- A Who doesn't want to maintain their records separately
- B No frequent transactions
- C to review the record by higher authority Personnel
- D All of the above

### Q 5 - You can reverse an incorrect document and can also clear the open items. A document can only be reversed?

- A It contains no cleared items
- B It contains only customer, vendor, and G/L account items
- C It was posted with Financial Accounting
- D All entered values (such as business area, cost center, and tax code) are still valid
- E All of the above

### Q 6 - To manage quality defects and incorrect deliveries, which of the following can be used?

- A Document Reversal
- B Sales Return
- C Sales Invoice
- D Posting invoices

### Q 7 - Which of the following can be used to display account balances of several related accounts?

- A Account Groups
- B Sort Key
- C Work Lists
- D Reports

# Q 8 - There is a customer with an outstanding amount of 1500 and makes a payment of 500 then there will two separate open items of 1500 Debit and 500 Credit in FI system?

- A Posting Incoming Payments
- B Foreign currency invoice
- C Incoming Partial Payments
- D Incorrect payment invoices

## Q 9 - In SAP FI, Credit control is used to specify and control the customer credit limits. It is not possible to divide a company code into several credit control areas?

| A - True                             |                                                                                                    |
|--------------------------------------|----------------------------------------------------------------------------------------------------|
| B - False                            |                                                                                                    |
| Q 10 - Which of t                    | he following statement is not correct about Credit control area?                                                                                                    |
| A - The credit cont                  | rol area is used for credit management in AR and SD components.                                                                                                    |
| monitoring. For ea                   | edit control area according to the areas of responsibility for credit ach credit control area, you enter a key, a name, and the currency in mit is to be managed in the credit control area. |
| C - Credit control (                 | can contain one company code.                                                                                                    |
| D - Credit control i                 | is used to specify and control the customer credit limits                                                                                                    |
| C - Sort key<br>D - Payt terms       |                                                                                                    |
| D - Payt terms                       |                                                                                                    |
|                                      | you can post a vendor invoice in foreign currency so you can do s. If you post in FI, you can directly post back date invoices?                                                              |
| A - True                             |                                                                                                    |
| B - False                            |                                                                                                    |
|                                      |                                                                                                    |
| Q 13 - To release                    | e a task, which of the following transaction codes can be used?                                                                                                    |
| <b>Q 13 - To release</b><br>A - SE05 | e a task, which of the following transaction codes can be used?                                                                                                    |
|                                      | e a task, which of the following transaction codes can be used?                                                                                                    |

C - SE09

D - SE04

#### ANSWER SHEET

| Question Number | Answer Key |
|-----------------|------------|
| 1               | A          |
| 2               | В          |
| 3               | Е          |
| 4               | A          |
|                 |            |

| 5  | В |
|----|---|
| 6  | Е |
| 7  | В |
| 8  | С |
| 9  | С |
| 10 | A |
| 11 | С |
| 12 | D |
| 13 | A |